Настоящее РЭ предназначено для изучения устройства, работы и технических характеристик задвижек 30с41нж.

#### 1. Назначение

гранспортирующих воздух, жидкие, парообразные и газообразные среды при внутреннем избыточном давлении не более 1,6 МПа (16 кгс/см<sup>2</sup>) в качестве трубопроводах, для установки на предназначены запорных устройств Задвижки

## 2. Технические данные

- 2.1. Тип задвижки клиновая с выдвижным шпинделем.
- 2.2. Присоединение задвижки к трубопроводу фланцевое
	- Давление номинальное PN=1,6 MПа (16 кг/см<sup>2</sup>)  $2.3.$ 
		- Проход номинальный DN 50, 80,100, 150  $2.4.$
- 2.5. Рабочая среда вода; пар; нефть; масло; мазут; воздух; газ
	- Температура рабочей среды не более + 425 °С  $2.6.$
- Температура окружающей среды от -40 °С до +40 °С;  $\frac{1}{2}$ .
- 2.8. Герметичность затвора соответствует классу «А» по ГОСТ 54808
	- 2.9. Привод ручной
- 2.10. Материал: корпусных деталей Сталь 25Л ГОСТ 977;
- уплотнительных поверхностей Сталь 20X13 ГОСТ 5632 2.11. Климатическое исполнение У1
- 2.13. Вариант защиты ВЗ-1 по ГОСТ 9.014 78. Масло К-17 ГОСТ 10877. 2.12. Условия транспортировки и хранения 5(ОЖ4) по ГОСТ 15150-69
	- 3. Устройство и работа
- 3.1. Задвижки изготавливаются в общепромышленном исполнении. 3.2. Основные габаритные и присоединительные размеры указаны
	- на рис. 1.
- 3.3. Задвижки состоят из следующих основных узлов и деталей:
	- $\frac{6}{1}$  $\frac{5}{2}$ узел сальника - 4 шпиндель маховик  $\frac{3}{1}$  $\overline{c}$ крышка корпус диски
- Герметичность осуществляется паронитовой прокладкой. 3.4. Крышка с корпусом соединяются с помощью болтов.
- закрывают и открывают проходное сечение корпуса. Перекрытие в поступательное движение дисков, которые 3.5. Вращательное движение от маховика через шпиндель преобразуется
- грубопровода необходимо производить со скоростью исключающей возможность гидроудара.

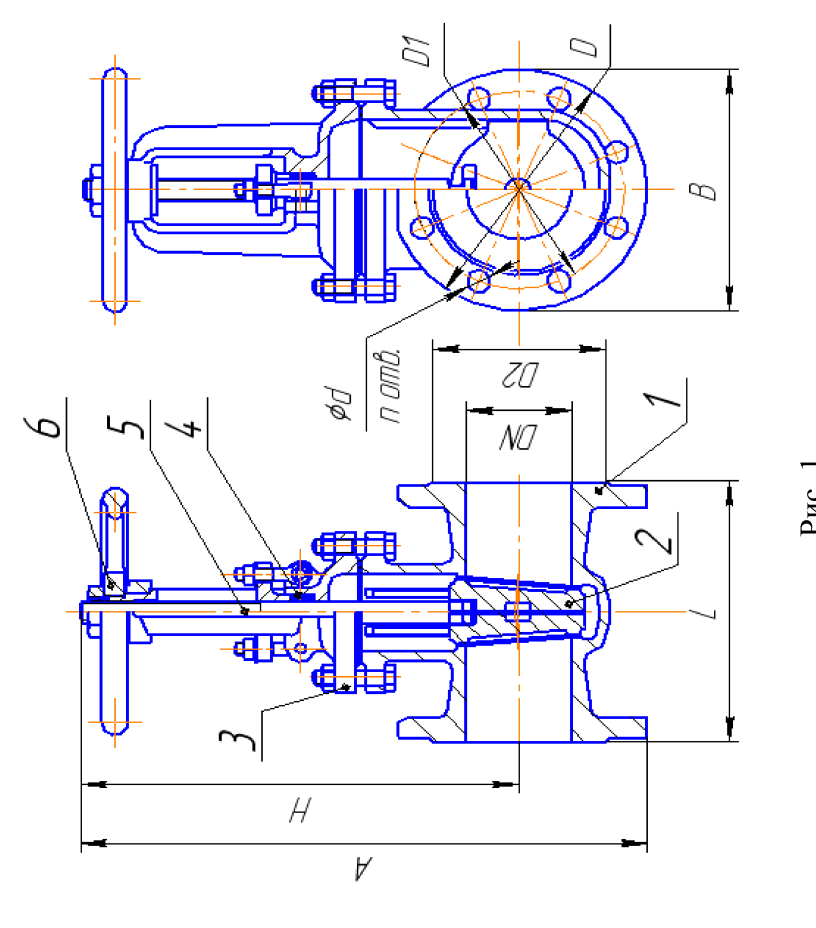

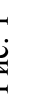

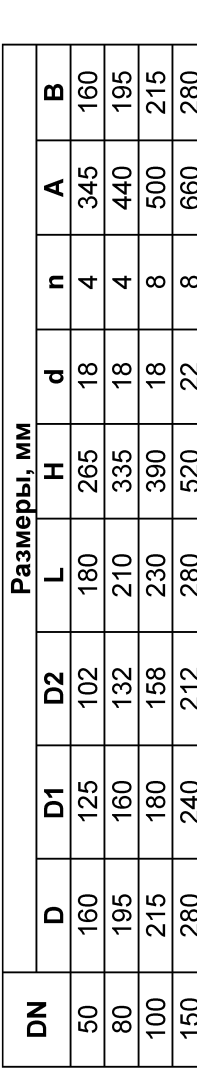

### 4. Порядок установки

4.1.Задвижки устанавливаются на трубопроводе в любом рабочем положении, сроме положения маховиком вниз. Задвижки устанавливаются в местах, (оступных для обслуживания и осмотра

зетошью, смоченной уайт-спиритом, бензином и др., вынуть заглушки и продуть 4.2. Перед монтажом необходимо произвести расконсервацию задвижек чистой знутренною поверхность чистым воздухом.

4.3. При монтаже задвижки на трубопроводе следить за равномерностью тоджатия уплотняющих прокладок.

8адвижка закрывается вручную маховиком с нормальным усилием для создания плотности. Подвижные соединения должны перемещаться легко и плавно, без аеданий. Подтекание рабочей среды через прокладочные соединения устранить одтяжкой болтов. Подтекание среды через сальниковое уплотнение устранить 4.4. После монтажа произвести проверку работоспособности задвижки. тодтяжкой сальника.

4.5. Рабочая среда не должна иметь примесей (песок, окалина и т.п.)

эксплуатации производить в сроки, установленные технологическими регламентами. 5. Порядок технического обслуживания, ремонта и диагностирования. 5.1. Техническое обслуживание и диагностирование задвижек в процессе тринятыми на объекте эксплуатации.

5.2. При осмотре проверить: общее состояние задвижки; резьбовую часть шпинделя,  $\overline{\mathbf{M}}$ зальникового уплотнения; состояние болтовых соединений. Все замечания которая должна быть смазана; герметичность прокладочных соединений и неисправности должны быть устранены.

# 6. Указание мер безопасности.

6.1. При транспортировке задвижек массой более 16 кг строповка должна осущестзляться за корпус или крышку задвижки стропами текстильными петлевыми 5.2. Категорически запрещается:

производить работы по устранению дефектов при наличии давления рабочей среды в полости задвижки;

производить замену сальниковой набивки, донабивку и подтяжку сальника, подтяжку фланцевых соединений при наличии давления в системе;

использовать задвижку в качестве опоры;

6.3. Применение задвижек на среды и параметры не соответствующие настоящей применять для управления арматурой рычаги, не предусмотренные инструкцией. инструкции не допускается.

6.4. Во избежание термического ожога, вызванного температурой рабочей среды свыше 50°С, необходимо предусмотреть защиту обслуживающего персонала от гермических ожогов (рукавицы, спец.одежда).

5.5. Требования безопасности при монтаже и эксплуатации по ГОСТ Р 53672-2009.

Открытое акционерное общество «Литейно-механический завод»

выдвижным шпинделем стальная клиновая **ЗАДВИЖКА** 30с41нж

ပ

Руководство по эксплуатации

 $C30362P<sub>D</sub>$ 

#### $\mathbb H$